# Package 'patternplot'

October 14, 2022

Type Package Title Versatile Pie Charts, Ring Charts, Bar Charts and Box Plots using Patterns, Colors and Images Version 1.0.0 Maintainer Chunqiao Luo <chunqiaoluo@gmail.com> **Imports** Rcpp ( $>= 0.11.0$ ), R6 ( $>= 2.1.2$ ), ggplot2 ( $>= 2.1.0$ ), jpeg ( $>=$ 0.1-8), png (>= 0.1-7), grDevices, utils, RcppParallel, dplyr, gtable, gridExtra Depends  $R$  ( $>= 3.5$ ) Suggests knitr, Cairo, RCurl, rmarkdown Date 2020-04-15 License GPL Description Creates aesthetically pleasing and informative pie charts, ring charts, bar charts and box plots with colors, patterns, and images. LinkingTo Rcpp, RcppParallel SystemRequirements GNU make RoxygenNote 7.1.0 NeedsCompilation yes VignetteBuilder knitr Author Chunqiao Luo [aut, cre], Shasha Bai [aut] Encoding UTF-8 Repository CRAN Date/Publication 2020-04-21 12:20:09 UTC

# R topics documented:

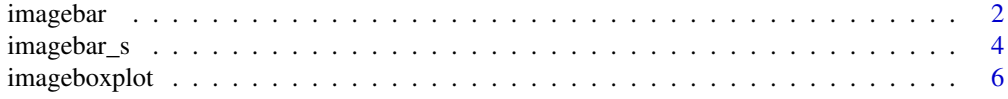

#### <span id="page-1-0"></span>2 imagebar 1999 - Santa Carolina and the Carolina and the Carolina and the Carolina and the Carolina and the Carolina and the Carolina and the Carolina and the Carolina and the Carolina and the Carolina and the Carolina an

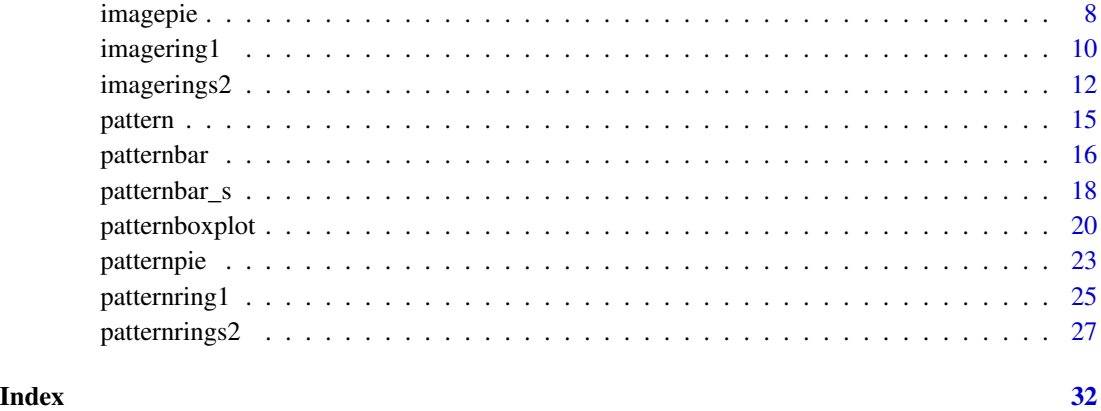

imagebar *Plot a bar chart with bars filled with png and jpeg images.*

# Description

The imagebar function is a tool for creating versatile bar charts by filling the bars with external png and jpeg images.

```
imagebar(
 data,
 x,
 y,
 group = NULL,
 xlab = ",
 ylab = \binom{m}{y},
 label.size = 3.5,
  vjust = -1,
 hjust = -1,
 pattern.type,
  frame.color = "black",
  frame.size = 1,
  legend.type = nh'',
  legend.h = 6,
  legend.x.pos = 1.1,
  legend.y.pos = 0.49,
  legend.w = 0.2,
  legend.pixel = 0.3,
 bar.width = 0.9)
```
#### imagebar 3

# Arguments

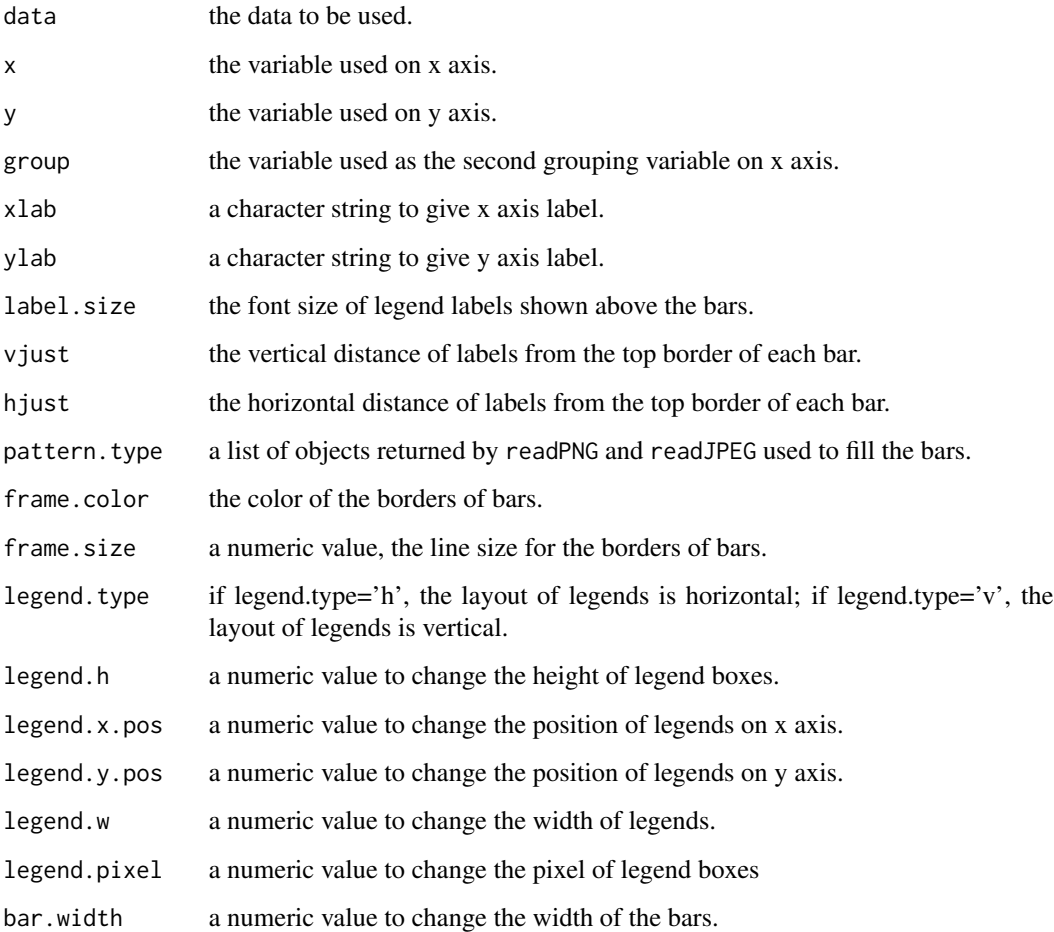

# Details

imagebar function offers flexible ways of doing bar charts.

#### Value

A ggplot object.

# Author(s)

Chunqiao Luo (chunqiaoluo@gmail.com)

# See Also

Function patternbar

#### Examples

```
library(patternplot)
library(jpeg)
library(ggplot2)
childcare<-readJPEG(system.file("img", "childcare.jpg", package="patternplot"))
food<-readJPEG(system.file("img", "food.jpg", package="patternplot"))
housing <-readJPEG(system.file("img", "housing.jpg", package="patternplot"))
#Example 1
data <- read.csv(system.file("extdata", "monthlyexp.csv", package="patternplot"))
data<-data[which(data$Location=='City 1'),]
x<-factor(data$Type, c('Housing', 'Food', 'Childcare'))
y<-data$Amount
pattern.type<-list(housing, food, childcare)
imagebar(data,x, y,group=NULL,pattern.type=pattern.type,vjust=-1, hjust=0.5,
frame.color='black',ylab='Monthly Expenses, Dollars')+ggtitle('(A) Bar Chart with Images')
#Example 2
data <- read.csv(system.file("extdata", "monthlyexp.csv", package="patternplot"))
group<-factor(data$Type, c('Housing', 'Food', 'Childcare'))
y<-data$Amount
x<-factor(data$Location, c('City 1', ' City 1'))
pattern.type<-list(housing, food, childcare)
g<-imagebar(data,x,y,group,pattern.type=pattern.type,vjust=-1,hjust=0.5,frame.color='black',
ylab='Monthly Expenses, Dollars')+ggtitle('(B) Image Bar Chart with Two Grouping Variables')
```
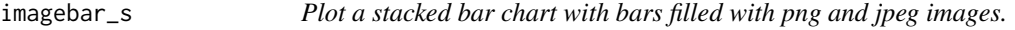

#### **Description**

The imagebar\_s function is a tool for creating versatile stacked bar charts by filling the bars with external png and jpeg images.

```
imagebar_s(
  data,
  x,
 y,
  group,
 xlab = ".
 ylab = ",
  pattern.type,
  label.size = 3.5,
  frame.color = "black",
  frame.size = 1,
```
<span id="page-3-0"></span>

# imagebar\_s 5

```
legend.type = nh'',
legend.h = 6,
legend.x.pos = 1.1,
legend.y.pos = 0.49,
legend.w = 0.2,
legend.pixel = 20,
legend.label,
bar.width = 0.9
```

```
)
```
# Arguments

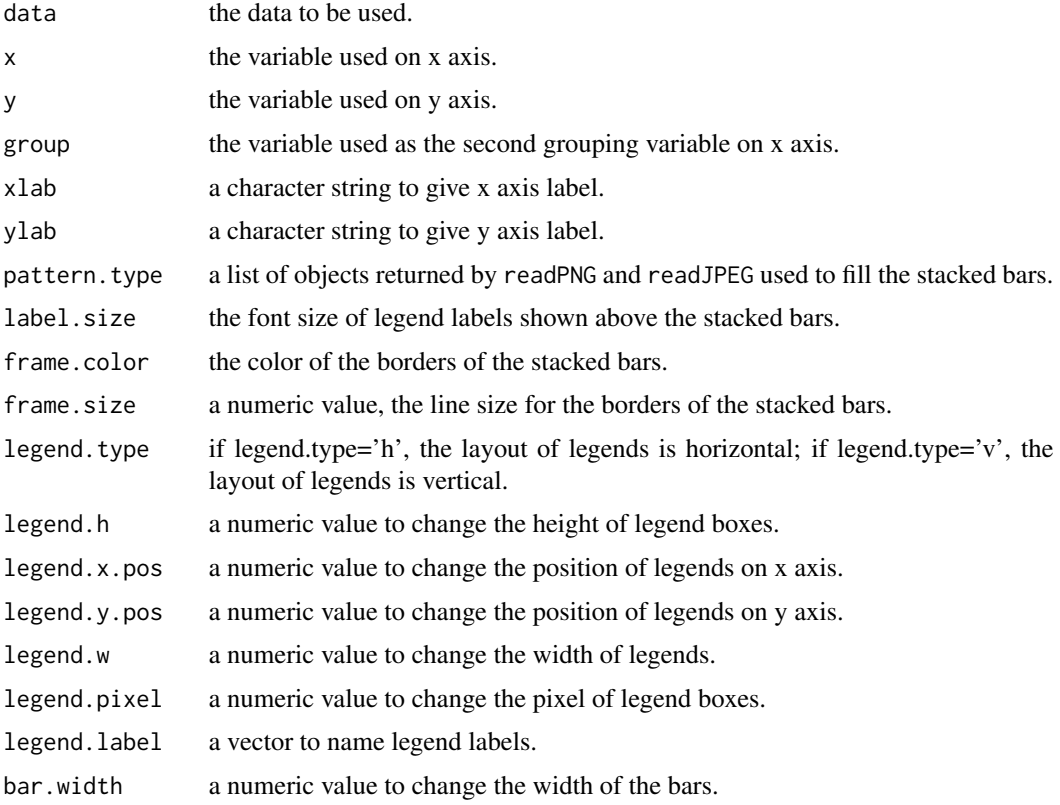

# Details

imagebar\_s function offers flexible ways of doing stacked bar charts.

# Value

A ggplot object.

# Author(s)

Chunqiao Luo (chunqiaoluo@gmail.com)

# <span id="page-5-0"></span>See Also

Function patternbar\_s

#### Examples

```
library(patternplot)
library(jpeg)
library(ggplot2)
```

```
childcare<-readJPEG(system.file("img", "childcare.jpg", package="patternplot"))
food<-readJPEG(system.file("img", "food.jpg", package="patternplot"))
housing <-readJPEG(system.file("img", "housing.jpg", package="patternplot"))
```

```
data <- read.csv(system.file("extdata", "monthlyexp.csv", package="patternplot"))
x<-data$Location
y<-data$Amount
group<-data$Type
pattern.type<-list(childcare, food, housing)
```

```
imagebar_s(data,x,y,group,xlab='',ylab='Monthly Expenses, Dollar',pattern.type=pattern.type,
label.size=3.5,frame.size=1,frame.color='black',legend.type='h',legend.h=6,legend.y.pos=0.49,
legend.pixel=20, legend.w=0.2,legend.x.pos=1.1,
legend.label=c("Childcare", "Food", "Housing"))+scale_y_continuous(limits = c(0, 6800))
```
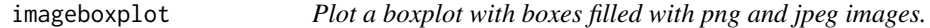

#### Description

The imageboxplot function is a tool for creating versatile boxplots by filling the boxplots with external png and jpeg images.

```
imageboxplot(
  data,
  x,
 y,
 group = NULL,
 xlab = ".
 ylab = "",
  label.size = 3.5,
  pattern.type,
  frame.color = "black",
  linetype = "solid",
```
# imageboxplot 7

```
frame.size = 1,
outlier.shape = 21,
outlier.color = "black",
outlier.size = 1,
legend.type = "h",
legend.h = 6,
legend.x.pos = 1.1,legend.y.pos = 0.49,
legend.w = 0.2,
legend.pixel = 0.3,
legend.label
```
# Arguments

 $\mathcal{L}$ 

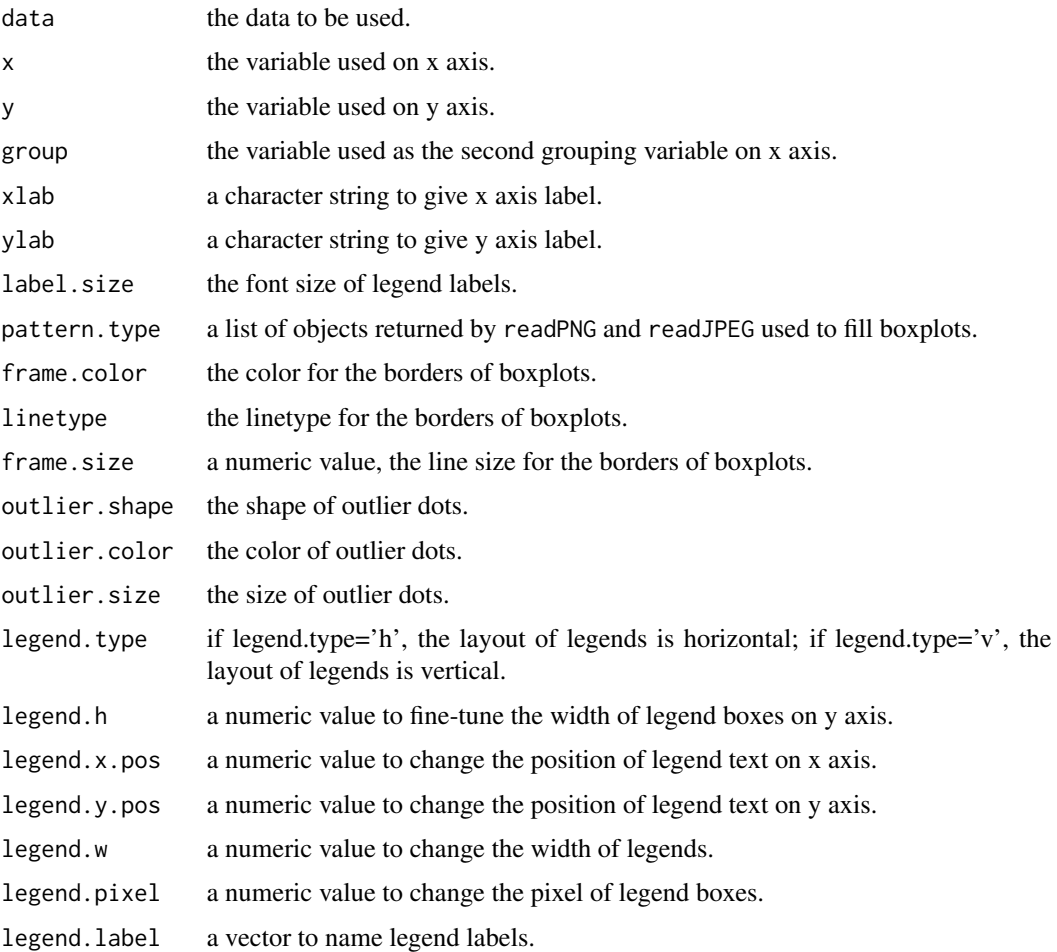

# Details

imageboxplot function offers flexible ways of doing boxplots.

#### <span id="page-7-0"></span>Value

A ggplot object.

#### Author(s)

Chunqiao Luo (chunqiaoluo@gmail.com)

# See Also

Function patternboxplot

# Examples

```
library(patternplot)
library(jpeg)
library(ggplot2)
Orange<-readJPEG(system.file("img", "oranges.jpg", package="patternplot"))
Strawberry <-readJPEG(system.file("img", "strawberries.jpg", package="patternplot"))
Watermelon<-readJPEG(system.file("img", "watermelons.jpg", package="patternplot"))
#Example 1
data <- read.csv(system.file("extdata", "fruits.csv", package="patternplot"))
x<-data$Fruit
y<-data$Weight
group<-data$Store
pattern.type<-list(Orange, Strawberry, Watermelon)
imageboxplot(data,x,y,group=NULL,pattern.type=pattern.type,
frame.color=c('orange', 'darkred', 'darkgreen'),
legend.label="", ylab='Weight, Pounds')
```
imagepie *Plot a pie chart with slices filled with png and jpeg images.*

#### Description

The imagepie function is a tool for creating versatile pie charts by filling the slices with external png and jpeg images.

```
imagepie(
  group,
 pct,
  label,
  label.size = 4,
  label.color = "black",
  label.distance = 1.35,
```
#### imagepie 9

```
pattern.type,
  frame.color = "black",
  frame.size = 1\lambda
```
#### Arguments

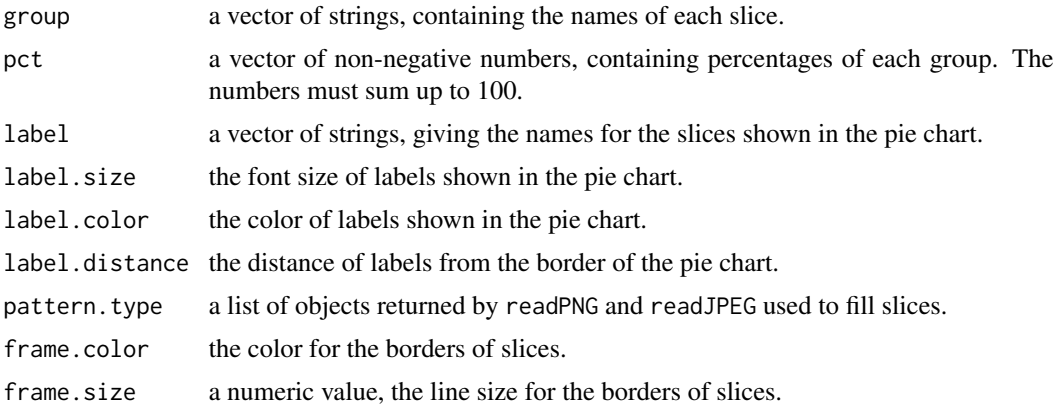

#### Details

imagepie function offers flexible ways of doing pie charts.

#### Value

A ggplot object.

# Author(s)

Chunqiao Luo (chunqiaoluo@gmail.com)

#### See Also

Function patternpie

# Examples

```
library(patternplot)
library(jpeg)
library(ggplot2)
Tomatoes <- readJPEG(system.file("img", "tomatoes.jpg", package="patternplot"))
Peas <- readJPEG(system.file("img", "peas.jpg", package="patternplot"))
Potatoes <- readJPEG(system.file("img", "potatoes.jpg", package="patternplot"))
#Example 1
data <- read.csv(system.file("extdata", "vegetables.csv", package="patternplot"))
pattern.type<-list(Tomatoes,Peas,Potatoes)
imagepie(group=data$group,pct=data$pct,label=data$label,pattern.type=pattern.type,
```
<span id="page-9-0"></span>label.color='forestgreen')

# imagering1 *Plot a ring chart using images to fill the ring.*

#### Description

The imagering1 function is a tool for creating versatile ring charts by filling the ring with images.

# Usage

```
imagering1(
 group1,
 pct1,
 pattern.type1,
 pattern.type.inner,
 frame.color = "black",
  frame.size = 1,
 label1,
 label.size1 = 4,
 label.color1 = "black",
 label.distance1 = 1.2,
 r1,
 r2
)
```
# Arguments

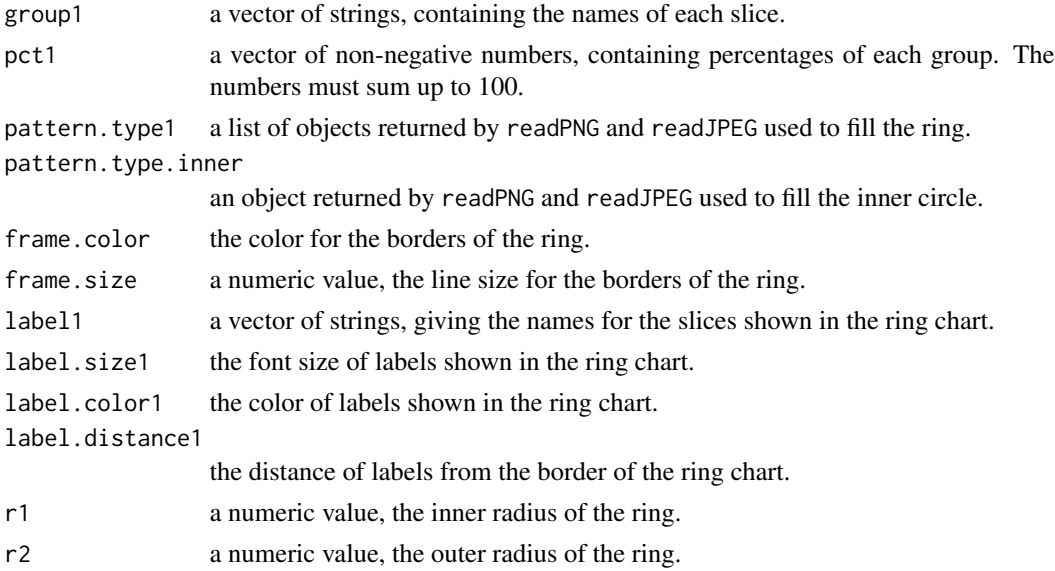

#### imagering 1 and 1 and 2 and 2 and 2 and 2 and 2 and 2 and 2 and 2 and 2 and 2 and 2 and 2 and 2 and 2 and 2 and 2 and 2 and 2 and 2 and 2 and 2 and 2 and 2 and 2 and 2 and 2 and 2 and 2 and 2 and 2 and 2 and 2 and 2 and 2

#### Details

imagering1 function offers flexible ways of doing ring charts.

#### Value

A ggplot object.

## Author(s)

Chunqiao Luo (chunqiaoluo@gmail.com)

# See Also

Function patternring1

#### Examples

```
#Example 1
library(patternplot)
library(png)
library(ggplot2)
location<-gsub('\\','/',tempdir(), fixed=TRUE)
pattern(type="blank", density=1, color='white', pattern.line.size=1,
background.color="darkgreen",pixel=6, res=4)
FarWest<-readPNG(paste(location,'/',"blank",".png", sep=''))
pattern(type="blank", density=1, color='white', pattern.line.size=1,
background.color="darkcyan",pixel=6, res=4)
GreatLakes<-readPNG(paste(location,'/',"blank",".png", sep=''))
pattern(type="blank", density=1, color='white', pattern.line.size=1,
background.color="chocolate",pixel=6, res=4)
Mideast<-readPNG(paste(location,'/',"blank",".png", sep=''))
pattern(type="blank", density=1, color='white', pattern.line.size=1,
background.color="cadetblue1",pixel=6, res=4)
NewEngland<-readPNG(paste(location,'/',"blank",".png", sep=''))
pattern(type="blank", density=1, color='white', pattern.line.size=1,
background.color="darkorchid",pixel=6, res=4)
Plains<-readPNG(paste(location,'/',"blank",".png", sep=''))
pattern(type="blank", density=1, color='white', pattern.line.size=1,
background.color="yellowgreen",pixel=6, res=4)
RockyMountain<-readPNG(paste(location,'/',"blank",".png", sep=''))
pattern(type="blank", density=1, color='white', pattern.line.size=1,
background.color="hotpink",pixel=6, res=4)
Southeast<-readPNG(paste(location,'/',"blank",".png", sep=''))
pattern(type="blank", density=1, color='white', pattern.line.size=1,
background.color="lightslateblue",pixel=6, res=4)
Southwest <-readPNG(paste(location,'/',"blank",".png", sep=''))
```

```
group1<-c('New_England','Great_Lakes','Plains','Rocky_Mountain', 'Far_West',
'Southwest', 'Southeast', 'Mideast')
pct1<-c( 12, 11, 17, 15, 8, 11, 16, 10)
label1<-paste(group1, " \n ", pct1, "%", sep="")
```

```
pattern.type1<-list(NewEngland, GreatLakes,Plains, RockyMountain, FarWest,
Southwest, Southeast, Mideast)
pattern.type.inner<-readPNG(system.file("img", "USmap.png", package="patternplot"))
imagering1(group1, pct1, pattern.type1, pattern.type.inner, frame.color='black',
frame.size=1.5, r1=3, r2=4,label1, label.size1=4,label.color1='black', label.distance1=1.2)
```

```
imagerings2 Plot a ring chart using images to fill the rings.
```
#### Description

The imagerings2 function is a tool for creating versatile ring charts by filling the rings with images.

#### Usage

```
imagerings2(
  group1,
 group2,
 pct1,
 pct2,
  label1,
  label2,
  label.size1 = 4,
  label.size2 = 4,
  label.color1 = "black",
  label.color2 = "black",
  label.distance1 = 1.2,
  label.distance2 = 1.2,
 pattern.type1,
 pattern.type2,
 pattern.type.inner,
  frame.color = "black",
  frame.size = 1,
  r1,
  r2,
  r3
)
```
#### Arguments

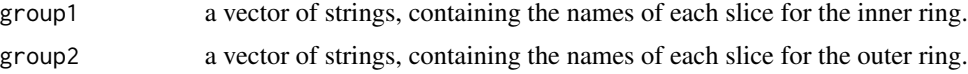

<span id="page-11-0"></span>

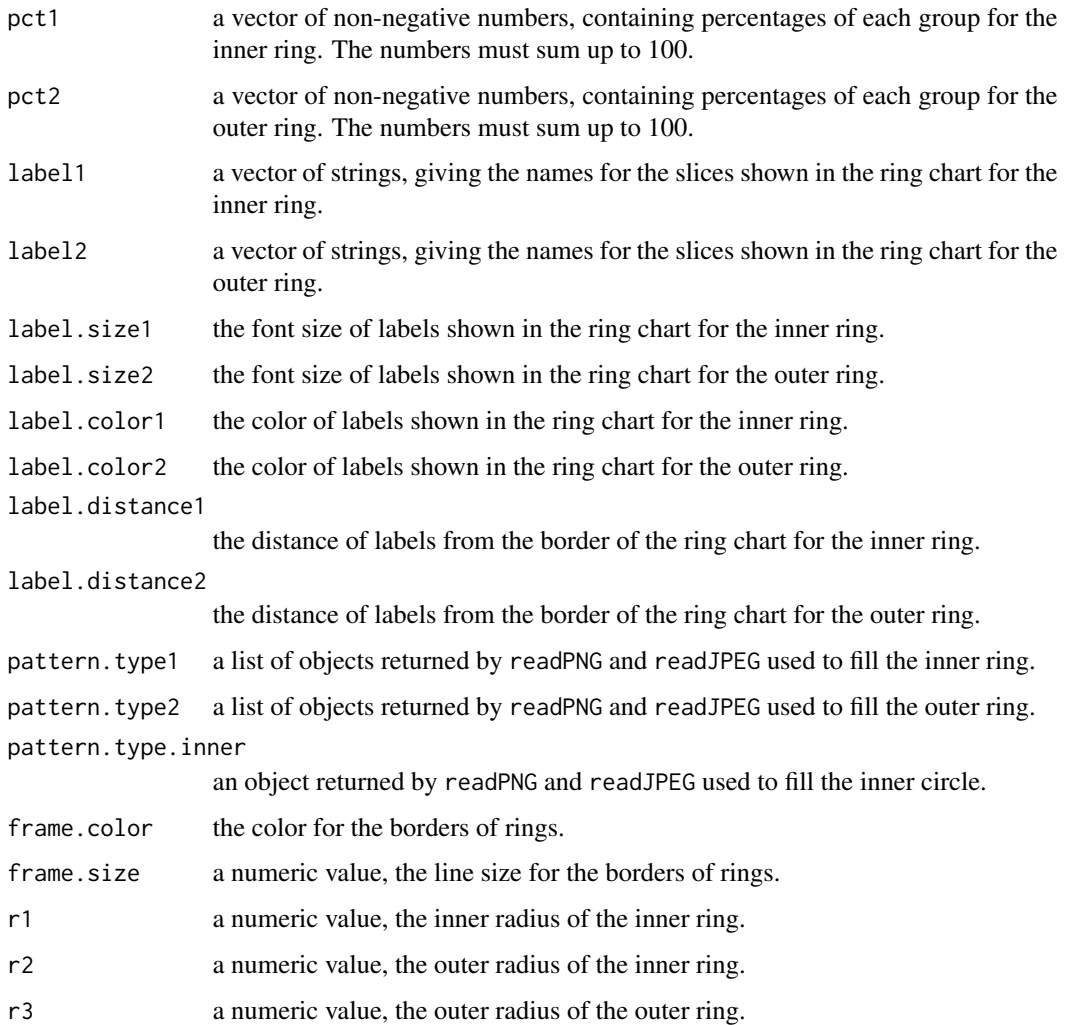

# Details

imagerings2 function offers flexible ways of doing ring charts.

# Value

A ggplot object.

# Author(s)

Chunqiao Luo (chunqiaoluo@gmail.com)

# See Also

Function patternrings2

#### Examples

g

```
#Example 1
library(patternplot)
library(png)
library(ggplot2)
group1<-c("Wind", "Hydro", "Solar", "Coal", "Natural Gas", "Oil")
pct1<-c(12, 15, 8, 22, 18, 25)
label1<-paste(group1, " \n ", pct1 , "%", sep="")
location<-gsub('\\','/',tempdir(), fixed=TRUE)
pattern(type="blank", density=1, color='white', pattern.line.size=1,
background.color="darkolivegreen1", pixel=18, res=12)
Wind<-readPNG(paste(location,'/',"blank",".png", sep=''))
pattern(type="blank", density=1, color='white', pattern.line.size=1,
background.color="white", pixel=18, res=12)
Hydro<-readPNG(paste(location,'/',"blank",".png", sep=''))
pattern(type="blank", density=1, color='white', pattern.line.size=1,
background.color="indianred", pixel=18, res=12)
Solar<-readPNG(paste(location,'/',"blank",".png", sep=''))
pattern(type="blank", density=1, color='white', pattern.line.size=1,
background.color="gray81", pixel=18, res=12)
Coal<-readPNG(paste(location,'/',"blank",".png", sep=''))
pattern(type="blank", density=1, color='white', pattern.line.size=1,
background.color="white", pixel=18, res=12)
NaturalGas<-readPNG(paste(location,'/',"blank",".png", sep=''))
pattern(type="blank", density=1, color='white', pattern.line.size=1,
background.color="sandybrown", pixel=18, res=12)
Oil<-readPNG(paste(location,'/',"blank",".png", sep=''))
pattern.type1<-list(Wind, Hydro, Solar, Coal, NaturalGas, Oil)
group2<-c("Renewable", "Non-Renewable")
pct2<-c(35, 65)
label2<-paste(group2, " \n ", pct2, "%", sep="")
pattern(type="grid", density=12, color='white', pattern.line.size=5,
background.color="seagreen", pixel=18, res=12)
Renewable<-readPNG(paste(location,'/',"grid",".png", sep=''))
pattern(type="blank", density=1, color='white', pattern.line.size=1,
background.color="deepskyblue", pixel=18, res=12)
NonRenewable<-readPNG(paste(location,'/',"blank",".png", sep=''))
pattern.type2<-list(Renewable, NonRenewable)
pattern.type.inner<-readPNG(system.file("img", "earth.png", package="patternplot"))
g<-imagerings2(group1, group2,pct1,pct2, label1, label2, label.size1=3, label.size2=3.5,
label.color1='black', label.color2='black', label.distance1=0.7, label.distance2=1.3,
pattern.type1, pattern.type2, pattern.type.inner, frame.color='skyblue',frame.size=1,
r1=2.2, r2=4.2, r3=5)
g<-g+scale_x_continuous(limits=c(-7, 7))+scale_y_continuous(limits=c(-7, 7))
```
# <span id="page-14-0"></span>pattern *Generate a pattern in png format.*

# Description

The pattern function is a function for generating a pattern in png format.

# Usage

```
pattern(
 type = "bricks",
 density = 8,
 pattern.line.size = 10,
 color = "black",
 background.color = "white",
 pixel = 5,
 res = 30
)
```
# Arguments

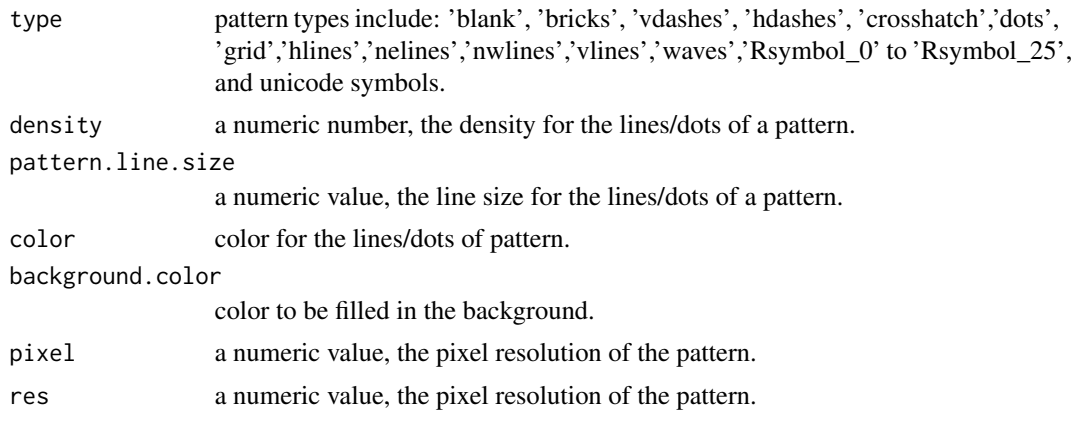

# Details

pattern function generates a pattern in png format.

# Value

A ggplot object.

#### <span id="page-15-0"></span>Author(s)

Chunqiao Luo (chunqiaoluo@gmail.com)

patternbar *Plot a bar chart using patterns and colors to fill the bars.*

#### Description

The patternbar function is a tool for creating versatile bar charts by filling the bars with colors and patterns.

#### Usage

```
patternbar(
  data,
  x,
  y,
  group = NULL,xlab = ",
  ylab = "",
  label.size = 3.5,
  vjust = -1,
  hjust = -1,
  pattern.type,
 pattern.line.size = rep(5, ifelse(is.null(group), length(x), length(unique(group)))),
 pattern.color = rep("black", ifelse(is.null(group), length(x),
    length(unique(group)))),
  background.color = rep("white", ifelse(is.null(group), length(x),
    length(unique(group)))),
 frame.color = rep("black", ifelse(is.null(group), length(x), length(unique(group)))),
  frame.size = 1,
  pixel = 20,
  density = rep(7, ifelse(is.null(group), length(x), length(unique(group)))),
  legend.type = "h",
  legend.h = 6,
  legend.x.pos = 1.1,
  legend.y.pos = 0.49,
  legend.w = 0.2,
  legend.pixel = 20,
  bar.width = 0.9\lambda
```
#### **Arguments**

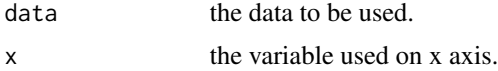

patternbar 17

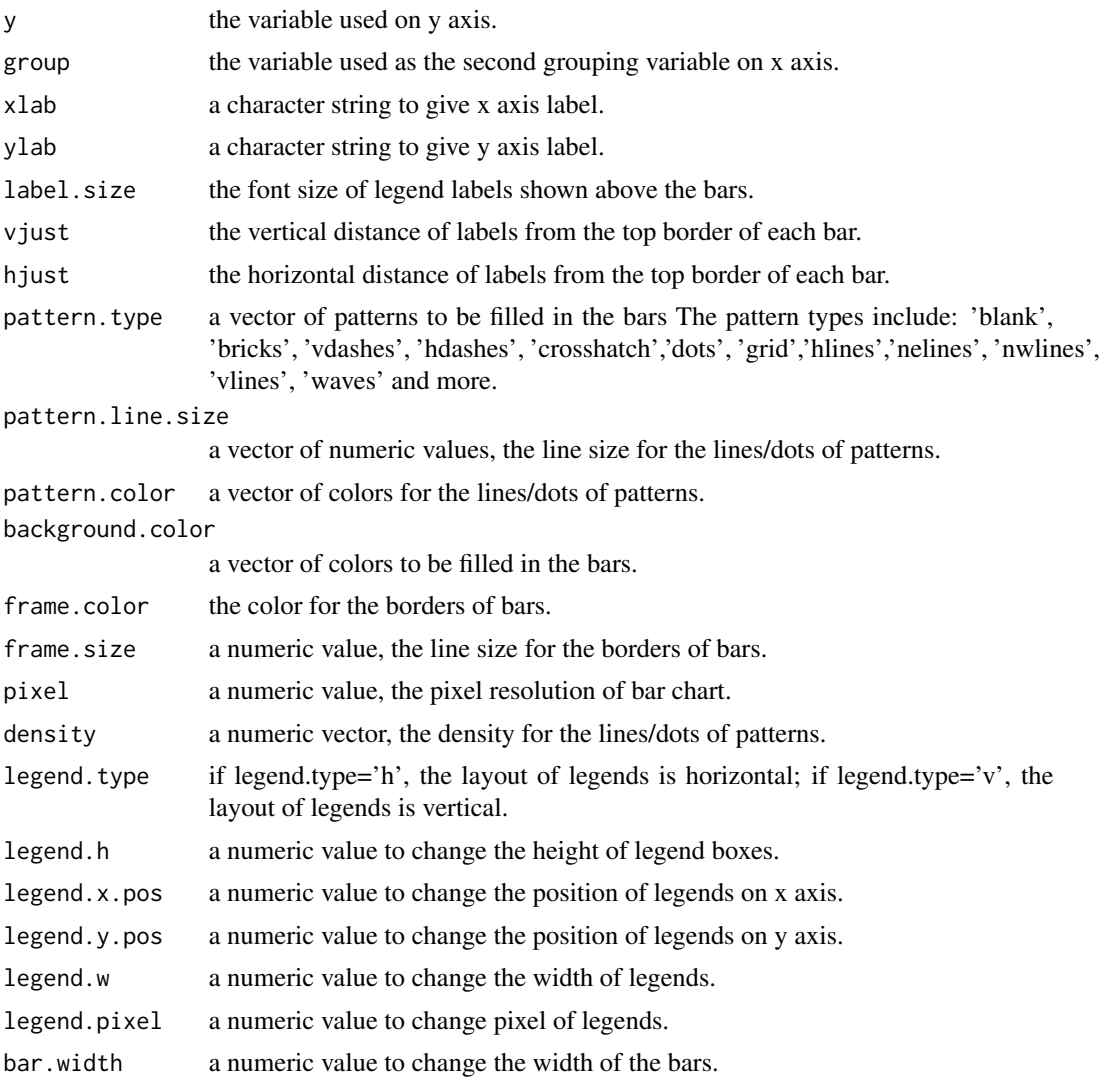

# Details

patternbar function offers flexible ways of doing bar charts.

# Value

A ggplot object.

# Author(s)

Chunqiao Luo (chunqiaoluo@gmail.com)

# See Also

Function imagebar

#### Examples

```
#Example 1
library(patternplot)
library(png)
library(ggplot2)
data <- read.csv(system.file("extdata", "monthlyexp.csv", package="patternplot"))
data<-data[which(data$Location=='City 1'),]
x<-factor(data$Type, c('Housing', 'Food', 'Childcare'))
y<-data$Amount
pattern.type<-c('hdashes', 'blank', 'crosshatch')
pattern.color=c('black','black', 'black')
background.color=c('white','white', 'white')
density<-c(20, 20, 10)
patternbar(data,x, y,group=NULL,ylab='Monthly Expenses, Dollars', pattern.type=pattern.type,
pattern.color=pattern.color,background.color=background.color,pattern.line.size=c(5.5, 1, 4),
frame.color=rep('black', 3),density=density)+scale_y_continuous(limits = c(0, 2800))
#Example 2
pattern.color=c('black','white', 'grey20')
background.color=c('lightgreen','lightgreen', 'lightgreen')
patternbar(data,x, y,group=NULL,ylab='Monthly Expenses, Dollars', pattern.type=pattern.type,
pattern.color=pattern.color, background.color=background.color,pattern.line.size=c(5.5, 1, 4),
frame.color=rep('black', 3), density=density)+scale_y_continuous(limits = c(0, 2800))
```
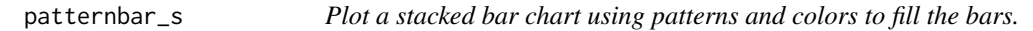

#### Description

The patternbar\_s function is a tool for creating versatile stacked bar charts by filling the bars with colors and patterns.

```
patternbar_s(
  data,
  x,
 y,
  group,
  xlab = "",
 ylab = "",
  label.size = 3.5,
  pattern.type,
  patternuine.size = rep(10, length(unique(group))).pattern.color = rep("black", length(unique(group))),
  background.color = rep("white", length(unique(group))),
  frame.color = "black",
```
<span id="page-17-0"></span>

# patternbar\_s 19

```
frame.size = 1,
 pixel = 20,density = rep(12, length(unique(group))),
  legend.type = nh'',
 legend.h = 6,
  legend.x.pos = 1.1,
 legend.y.pos = 0.49,
  legend.w = 0.2,
  legend.pixel = 20,
  legend.label,
 bar.width = 0.9\mathcal{L}
```
# Arguments

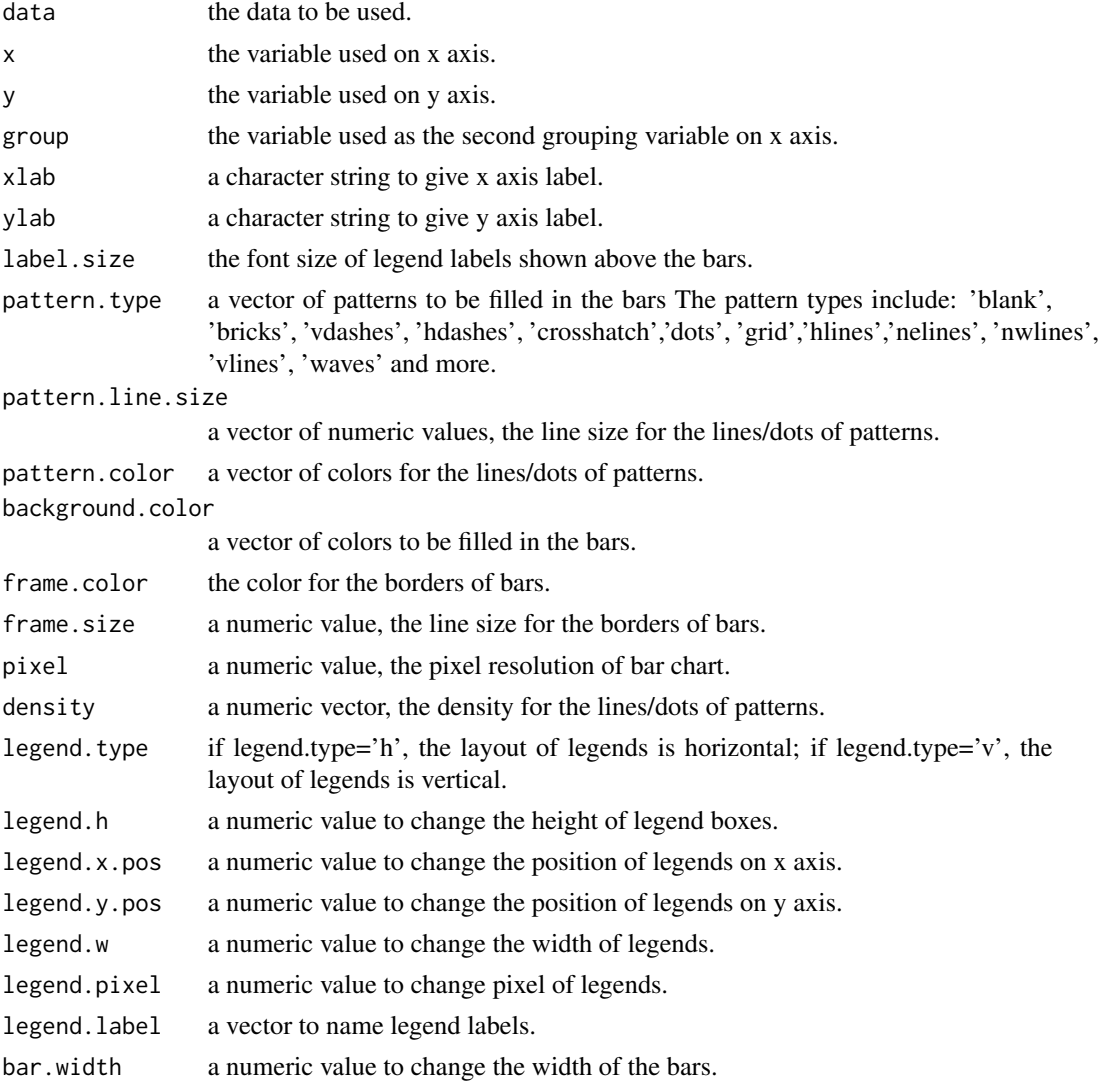

#### Details

patternbar\_s function offers flexible ways of doing stacked bar charts.

#### Value

A ggplot object.

# Author(s)

Chunqiao Luo (chunqiaoluo@gmail.com)

#### See Also

Function imagebar\_s

# Examples

```
#Example 1
library(patternplot)
library(png)
library(ggplot2)
data <- read.csv(system.file("extdata", "monthlyexp.csv", package="patternplot"))
x<-data$Location
y<-data$Amount
group<-data$Type
```

```
patternbar_s(data,x, y, group,xlab='', ylab='Monthly Expenses, Dollar', label.size=3.5,
pattern.type=c('Unicode_\u266B', 'nwlines', 'bricks'),pattern.line.size=c(10, 5, 5),frame.size=1,
pattern.color=c('blue', 'green', 'white'),background.color=c('white', 'white', 'orange'),pixel=20,
density=c(10, 10, 10),frame.color='black', legend.type='h', legend.h=10, legend.y.pos=0.49,
legend.pixel=10, legend.w=0.25, legend.x.pos=1.1,
legend.label=c("Childcare", "Food", "Housing" ))+scale_y_continuous(limits = c(0, 6800))
```
patternboxplot *Plot a boxplot using patterns and colors to fill the boxes.*

#### Description

The patternboxplot function is a tool for creating versatile boxplots by filling the boxplots with colors and patterns.

```
patternboxplot(
  data,
  x,
  y,
  group = NULL,
```
<span id="page-19-0"></span>

```
xlab = ",
ylab = "",
label.size = 3.5,
linetype = rep("solid", ifelse(is.null(group), length(unique(x)),
  length(unique(group)))),
outlier.shape = 21,
outlier.color = "black",
outlier.size = 1,
pattern.type,
pattern.color = rep("black", ifelse(is.null(group), length(unique(x)),
  length(unique(group)))),
pattern.line.size = rep(5, ifelse(is.null(group), length(x), length(unique(group)))),
background.color = rep("white", ifelse(is.null(group), length(unique(x)),
  length(unique(group)))),
frame.color = rep("black", ifelse(is.null(group), length(unique(x)),
  length(unique(group)))),
frame.size = 1,
pixel = 20,
density = rep(7, ifelse(is.null(group), length(unique(x)), length(unique(group)))),
legent.type = "h".legend.h = 6,
legend.x.pos = 1.1,
legend.y.pos = 0.49,
legend.w = 0.2,legend.pixel = 20,legend.label
```
#### Arguments

)

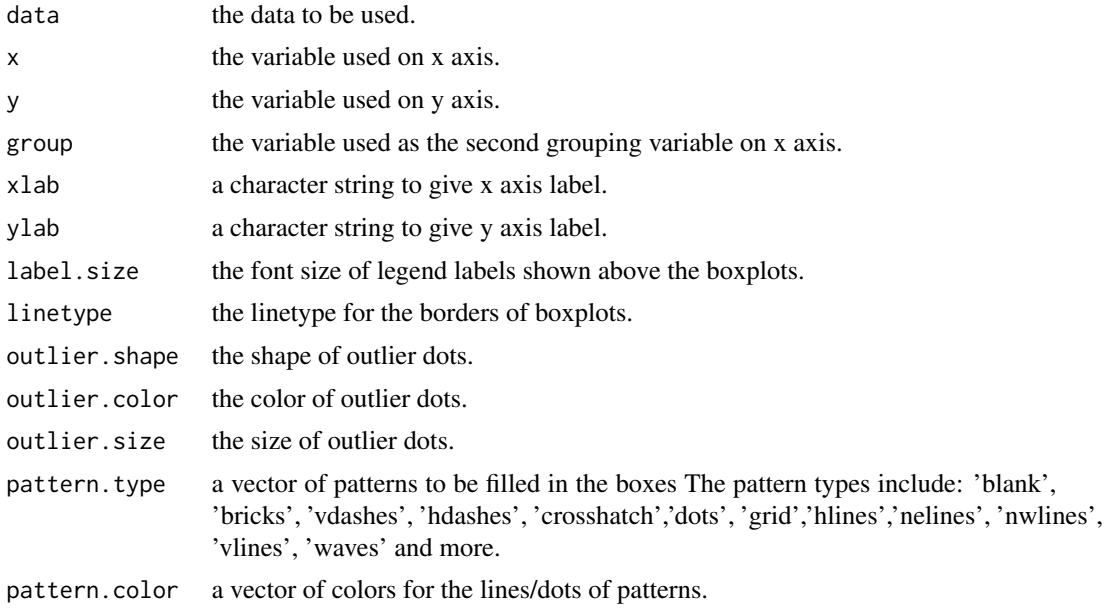

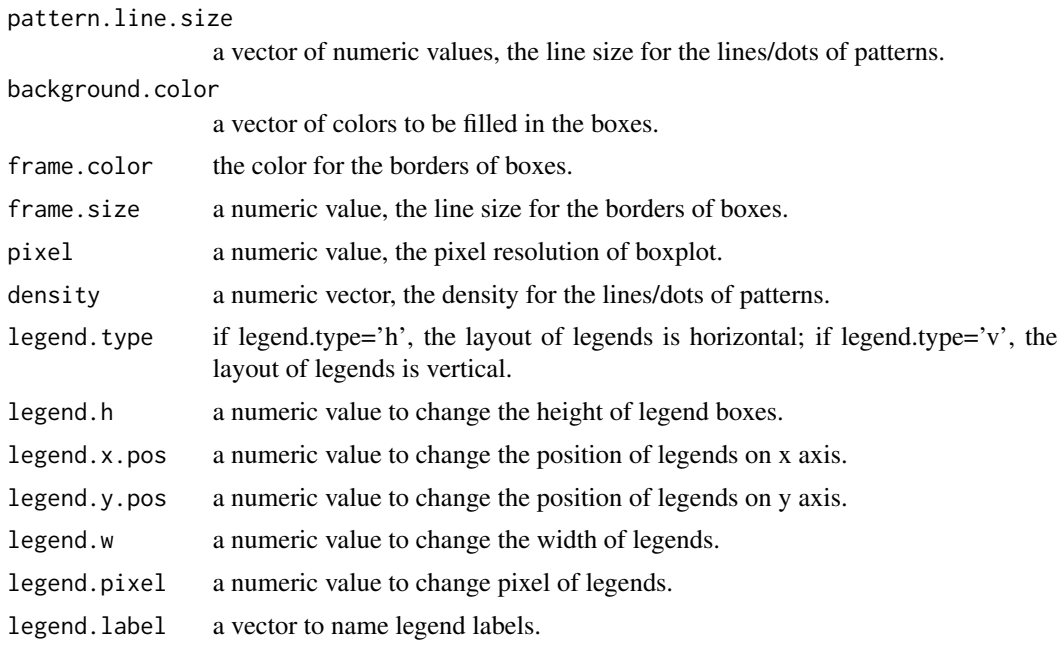

#### Details

patternboxplot function offers flexible ways of doing boxplots.

# Value

A ggplot object.

# Author(s)

Chunqiao Luo (chunqiaoluo@gmail.com)

# See Also

Function imageboxplot

# Examples

library(patternplot) library(png) library(ggplot2)

```
#Example 1
data <- read.csv(system.file("extdata", "fruits.csv", package="patternplot"))
group<-data$Fruit
y<-data$Weight
x<-data$Store
```

```
pattern.type<-c('nwlines', 'blank', 'waves')
pattern.color=c('black','black', 'black')
```
#### <span id="page-22-0"></span>patternpie 23

```
background.color=c('white','gray80', 'white')
frame.color=c('black', 'black', 'black')
pattern.line.size<-c(6, 1,6)
density<-c(6, 1, 8)
patternboxplot(data,x, y,group,pattern.type=pattern.type,pattern.line.size=pattern.line.size,
pattern.color=pattern.color,background.color=background.color,frame.color=frame.color,
density=density,legend.h=2,legend.x.pos=1.1,legend.y.pos=0.495,legend.pixel=10, legend.w=0.2,
legend.label=c("Orange", "Strawberry", "Watermelon"))
#Example 2
pattern.color=c('black','white', 'grey20')
background.color=c('gold','lightpink', 'lightgreen')
patternboxplot(data,x, y,group=group,pattern.type=pattern.type,pattern.line.size=pattern.line.size,
pattern.color=pattern.color, background.color=background.color,frame.color=frame.color,
density=density,legend.h=2,legend.x.pos=1.1,legend.y.pos=0.495,legend.pixel=10,legend.w=0.2,
legend.label=c("Orange", "Strawberry", "Watermelon"))
```
patternpie *Plot a pie chart using patterns and colors to fill the slices.*

#### Description

The patternpie function is a tool for creating versatile pie charts by filling the slices with colors and patterns.

#### Usage

```
patternpie(
  group,
  pct,
  label,
  label.size = 4,
  label.color = "black",
  label.distance = 1.2,
  pattern.type,
  pattern.color = rep("black", length(group)),
  patternuine.size = rep(5, length(group)),background.color = rep("white", length(group)),
  frame.color = "black",
  frame.size = 1,
  density = rep(10, length(group)),pixel = 20)
```
#### Arguments

group a vector of strings, containing the names of each slice.

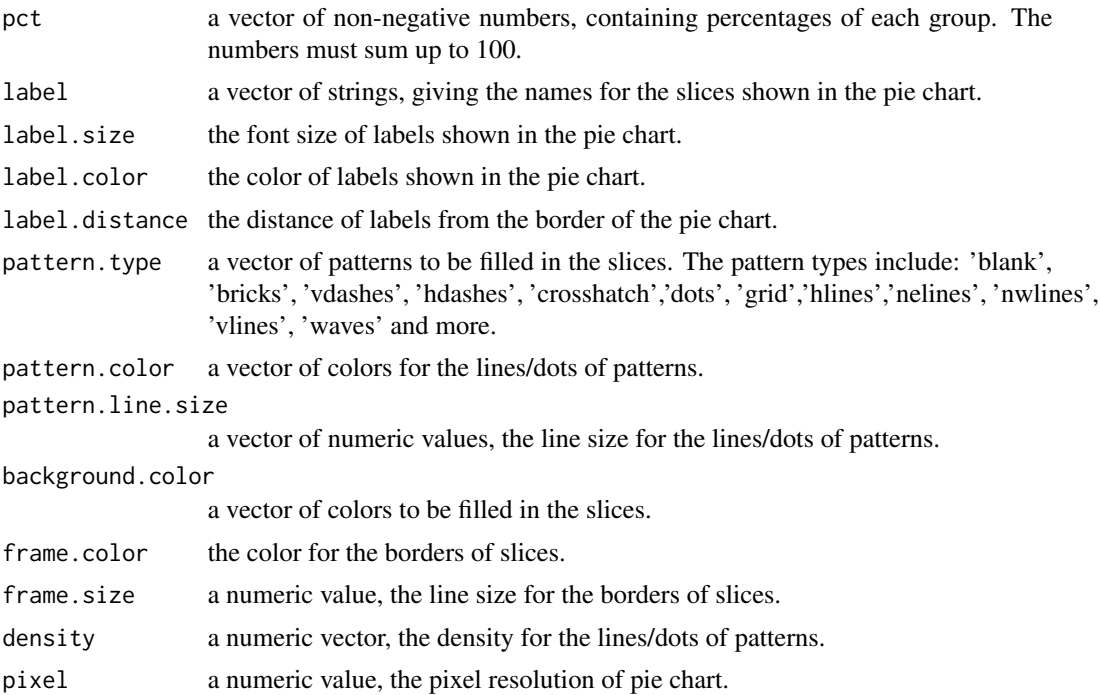

#### Details

patternpie function offers flexible ways of doing pie charts.

#### Value

A ggplot object.

#### Author(s)

Chunqiao Luo (chunqiaoluo@gmail.com)

#### See Also

Function imagepie

# Examples

```
#Example 1
library(patternplot)
library(png)
library(ggplot2)
data <- read.csv(system.file("extdata", "vegetables.csv", package="patternplot"))
pattern.type<-c('hdashes', 'vdashes', 'bricks')
patternpie(group=data$group,pct=data$pct,label=data$label, label.size=4,label.color='black',
           label.distance=1.2,pattern.type=pattern.type,pattern.line.size=c(5, 5, 2),
           frame.color='black',frame.size=1.5, pixel=12, density=c(12, 12, 10))
```
# <span id="page-24-0"></span>patternring 1 25

```
#Example 2
pattern.color<-c('red3','green3', 'white' )
background.color<-c('dodgerblue', 'lightpink', 'orange')
patternpie(group=data$group,pct=data$pct,label=data$label, pattern.type=pattern.type,
pattern.color=pattern.color,background.color=background.color, pattern.line.size=c(5, 5, 2),
           frame.color='grey40',frame.size=1.5, pixel=12, density=c(12, 12, 10))
```
patternring1 *Plot a ring chart using patterns and colors to fill the ring.*

#### Description

The patternring1 function is a tool for creating versatile ring charts by filling the ring with colors and patterns.

#### Usage

```
patternring1(
  group1,
 pct1,
  label1,
  label.size1 = 4,
  label.color1 = "black",
  label.distance1 = 1.2,pattern.type1,
  pattern.color1,
  pattern.line.size1 = rep(10, length(group1)),
  background.color1,
  frame.color = "black",
  frame.size = 1,
  density1 = rep(10, length(group1)),
  pixel = 20,
  pattern.type.inner = "blank",
  pattern.color.inner = "white",
  pattern.line.size.inner = 1,
  background.color.inner = "white",
  pixel.inner = 10,
  density.inner = 1,
  r1,
  r2
)
```
#### Arguments

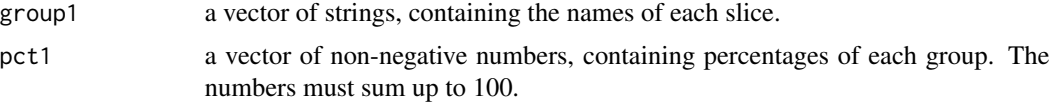

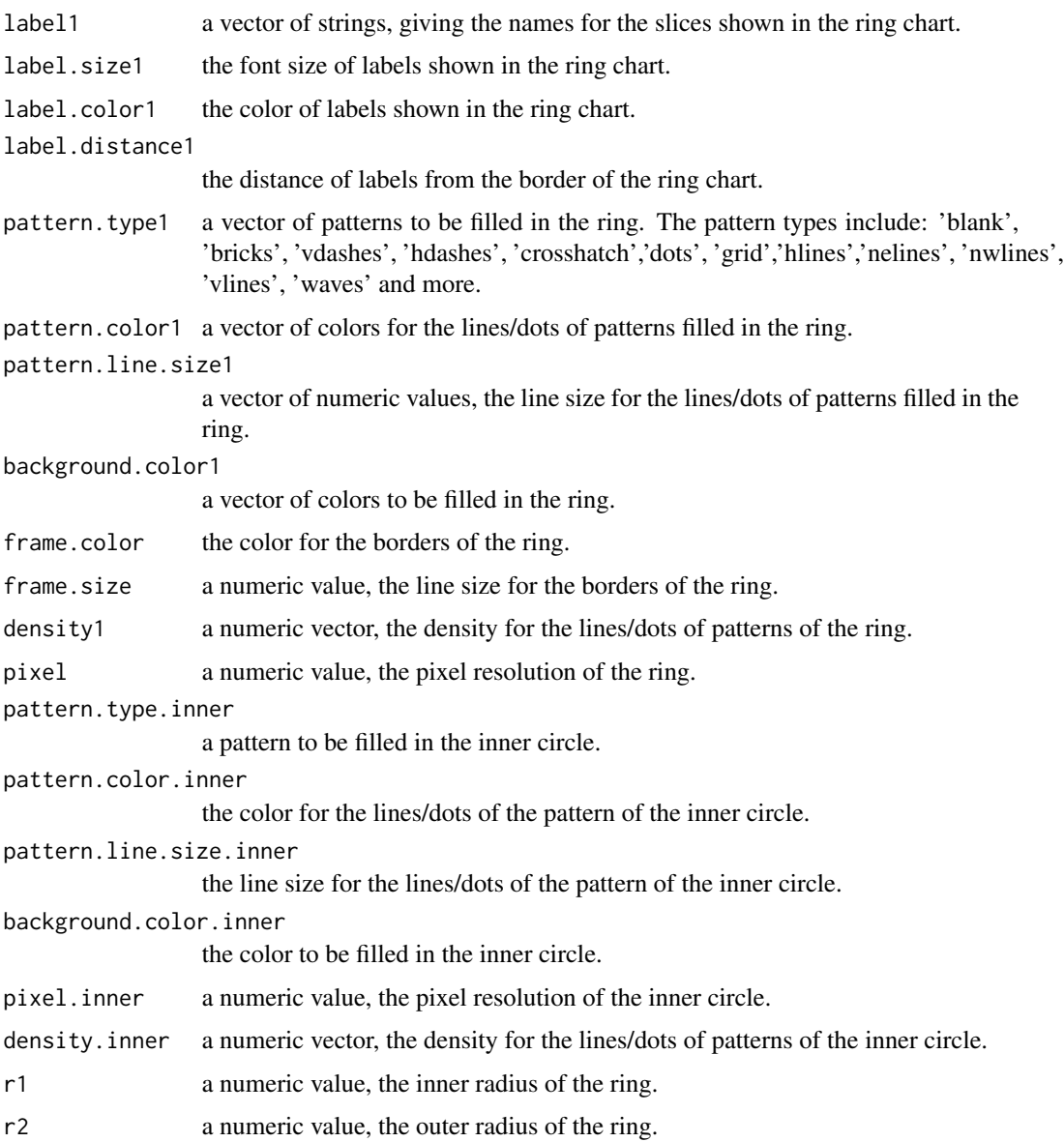

# Details

patternring1 function offers flexible ways of doing ring charts.

# Value

A ggplot object.

# Author(s)

Chunqiao Luo (chunqiaoluo@gmail.com)

# <span id="page-26-0"></span>patternrings2 27

#### See Also

Function imagering1

#### Examples

```
library(patternplot)
library(png)
library(ggplot2)
group1<-c('New_England', 'Great_Lakes','Plains', 'Rocky_Mountain',
          'Far_West','Southwest', 'Southeast', 'Mideast')
pct1<-c( 12, 11, 17, 15, 8, 11, 16, 10)
label1<-paste(group1, " \n ", pct1, "%", sep="")
pattern.type1<-c("hdashes", "blank", "grid", "blank", "hlines",
                 "blank", "waves", "blank")
pattern.type.inner<-"blank"
pattern.color1<-rep("white", 8)
background.color1<-c("darkgreen", "darkcyan", "chocolate", "cadetblue1",
                     "darkorchid", "yellowgreen", "hotpink", "lightslateblue")
density1<-rep(12, length(group1))
pattern.line.size1=c(12, 1, 10, 1, 20, 1, 12, 1)
g<-patternring1(group1, pct1, label1, label.size1=4,label.color1='black',
label.distance1=1.45, pattern.type1, pattern.color1, pattern.line.size1,
background.color1, frame.color='black',frame.size=1.2, density1, pixel=18,
pattern.type.inner="blank",pattern.color.inner="white", pattern.line.size.inner=1,
background.color.inner="white", pixel.inner=10, density.inner=1, r1=3, r2=4)
g<-g+annotate(geom="text", x=0, y=0,label="2019 Number of Cases \n N=1000",color="black",
size=4)+scale_x_continuous(limits=c(-7, 7))+scale_y_continuous(limits=c(-7, 7))
g
```
patternrings2 *Plot a ring chart using patterns and colors to fill the rings.*

#### Description

The patternrings2 function is a tool for creating versatile ring charts by filling the rings with colors and patterns.

```
patternrings2(
  group1,
  group2,
 pct1,
 pct2,
  label1,
  label2,
```

```
label.size1 = 4,
label.size2 = 4,
label.color1 = "black",
label.color2 = "black",
label.distance1 = 1.2,label.distance2 = 1.2,
pattern.type1,
pattern.type2,
pattern.color1,
pattern.color2,
pattern.line.size1 = rep(10, length(group1)),
pattern.line.size2 = rep(10, length(group2)),
background.color1,
background.color2,
density1 = rep(10, length(group1)),
density2 = rep(10, length(group2)),
pixel = 20,pattern.type.inner = "blank",
pattern.color.inner = "white",
pattern.line.size.inner = 1,
background.color.inner = "white",
pixel.inner = 10,
density.inner = 1,
frame.color = "black",
frame.size = 1,
r1,
r2,
r3
```
#### Arguments

 $\mathcal{L}$ 

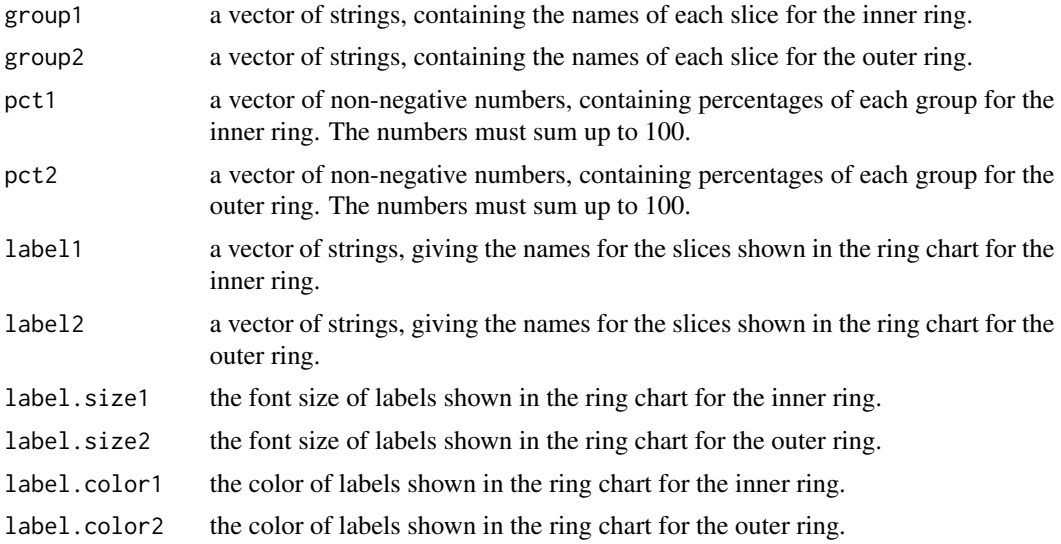

# patternrings2 29

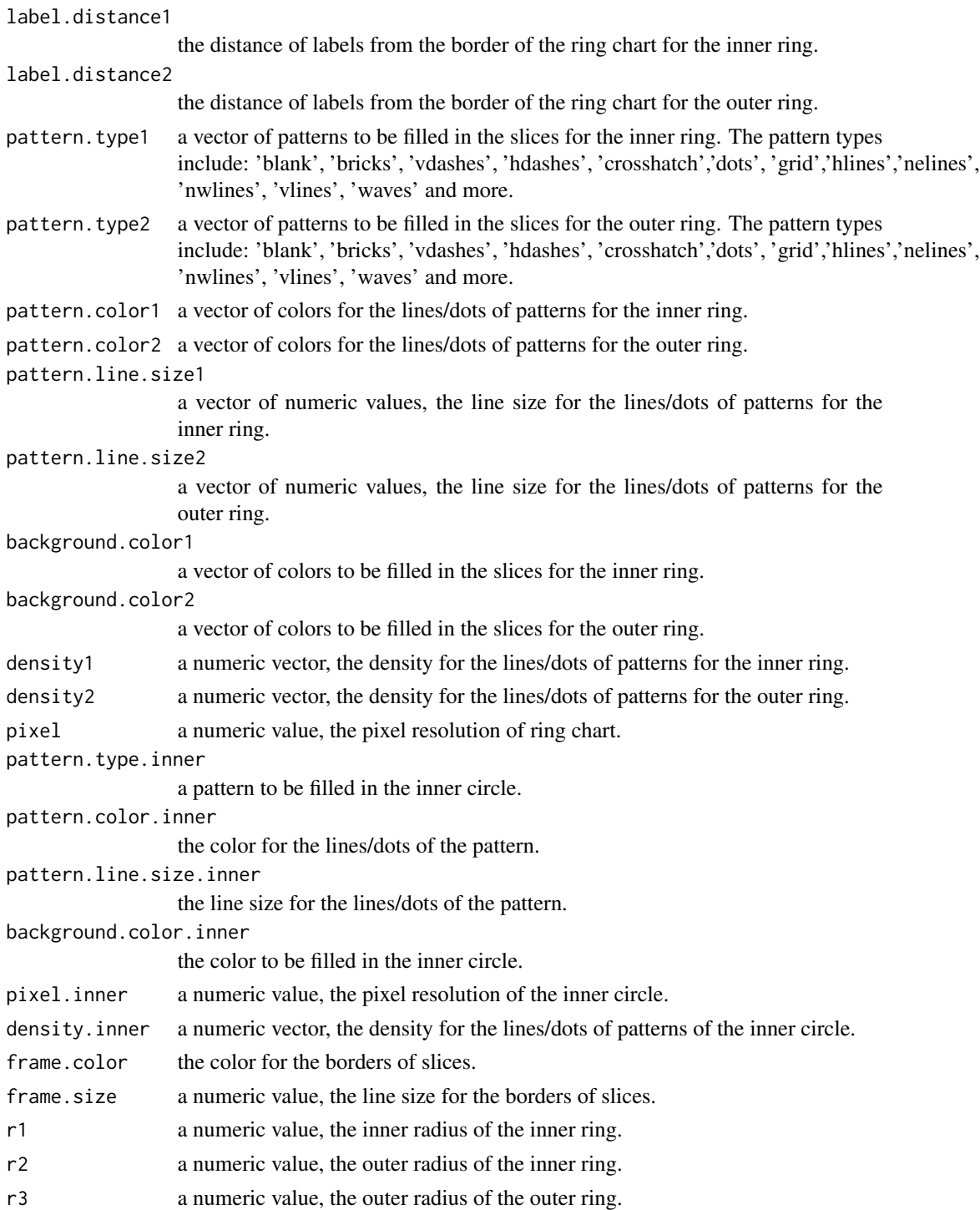

# Details

patternrings2 function offers flexible ways of doing ring charts.

#### Value

A ggplot object.

#### Author(s)

Chunqiao Luo (chunqiaoluo@gmail.com)

# See Also

Function imagerings2

#### Examples

```
library(patternplot)
library(png)
library(ggplot2)
group1<-c("Wind", "Hydro", "Solar", "Coal", "Natural Gas", "Oil")
pct1<-c(12, 15, 8, 22, 18, 25)
label1<-paste(group1, " \n ", pct1 , "%", sep="")
group2<-c("Renewable", "Non-Renewable")
pct2<-c(35, 65)
label2<-paste(group2, " \n ", pct2, "%", sep="")
pattern.type1<-rep(c( "blank"), times=6)
pattern.type2<-c('grid', 'blank')
pattern.type.inner<-"blank"
pattern.color1<-rep('white', length(group1))
pattern.color2<-rep('white', length(group2))
background.color1<-c("darkolivegreen1", "white", "indianred",
                     "gray81", "white", "sandybrown" )
background.color2<-c("seagreen", "deepskyblue")
density1<-rep(10, length(group1))
density2<-rep(10, length(group2))
pattern.line.size1=rep(6, length(group1))
pattern.line.size2=rep(2, length(group2))
pattern.line.size.inner=1
#Example 1: Two rings
g<-patternrings2(group1, group2, pct1,pct2, label1, label2,
label.size1=3, label.size2=3.5, label.color1='black', label.color2='black',
label.distance1=0.75, label.distance2=1.4, pattern.type1, pattern.type2,
pattern.color1,pattern.color2,pattern.line.size1, pattern.line.size2,
background.color1, background.color2,density1=rep(10, length(group1)),
density2=rep(15, length(group2)),pixel=10, pattern.type.inner, pattern.color.inner="black",
pattern.line.size.inner, background.color.inner="white", pixel.inner=6,
density.inner=5, frame.color='black',frame.size=1,r1=2.45, r2=4.25, r3=5)
g<-g+annotate(geom="text", x=0, y=0, label="Earth's Energy",color="black",size=5)
```

```
g<-g+scale_x_continuous(limits=c(-6, 6))+scale_y_continuous(limits=c(-6, 6))
g
```
#Example 2: Pie in a ring

```
g<-patternrings2(group1, group2, pct1,pct2, label1, label2, label.size1=3, label.size2=3.5,
label.color1='black', label.color2='black', label.distance1=0.7, label.distance2=1.4,
pattern.type1, pattern.type2, pattern.color1,pattern.color2,pattern.line.size1,
pattern.line.size2, background.color1, background.color2,density1=rep(10, length(group1)),
density2=rep(15, length(group2)),pixel=10, pattern.type.inner, pattern.color.inner="black",
pattern.line.size.inner, background.color.inner="white", pixel.inner=1, density.inner=2,
frame.color='black',frame.size=1, r1=0.005, r2=4, r3=4.75)
g<-g+scale_x_continuous(limits=c(-6, 6))+scale_y_continuous(limits=c(-6, 6))
g
```
# <span id="page-31-0"></span>Index

imagebar, [2](#page-1-0) imagebar\_s, [4](#page-3-0) imageboxplot, [6](#page-5-0) imagepie, [8](#page-7-0) imagering1, [10](#page-9-0) imagerings2, [12](#page-11-0) pattern, [15](#page-14-0) patternbar, [16](#page-15-0) patternbar\_s, [18](#page-17-0) patternboxplot, [20](#page-19-0) patternpie, [23](#page-22-0) patternring1, [25](#page-24-0) patternrings2, [27](#page-26-0)